## **HelloXpress Counter**

## **SET UP**

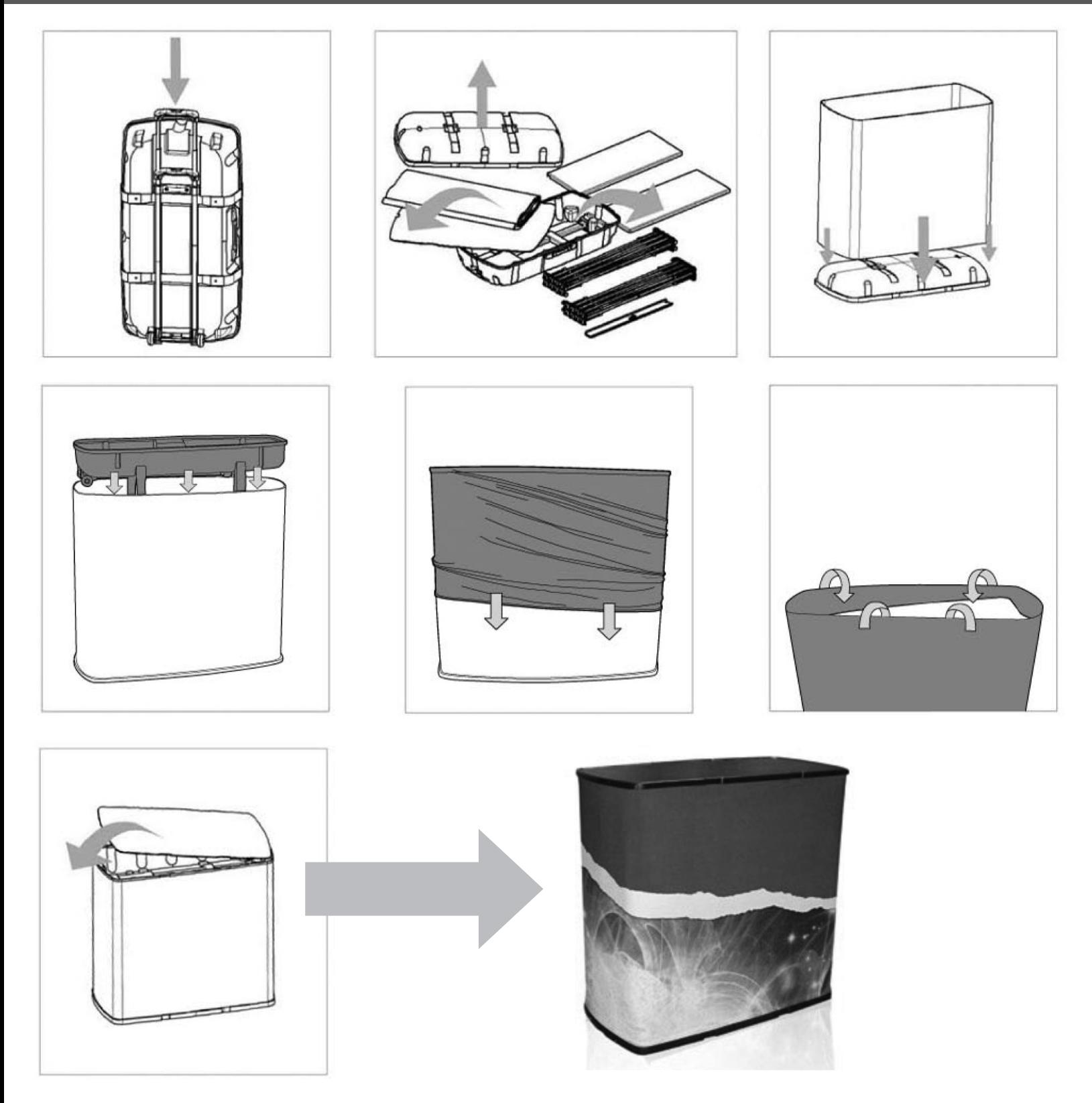